## **Installer - Bug #24289**

## **OpenJDK shows warning on puppetserver after installation**

07/18/2018 03:26 PM - Daniel Lobato Garcia

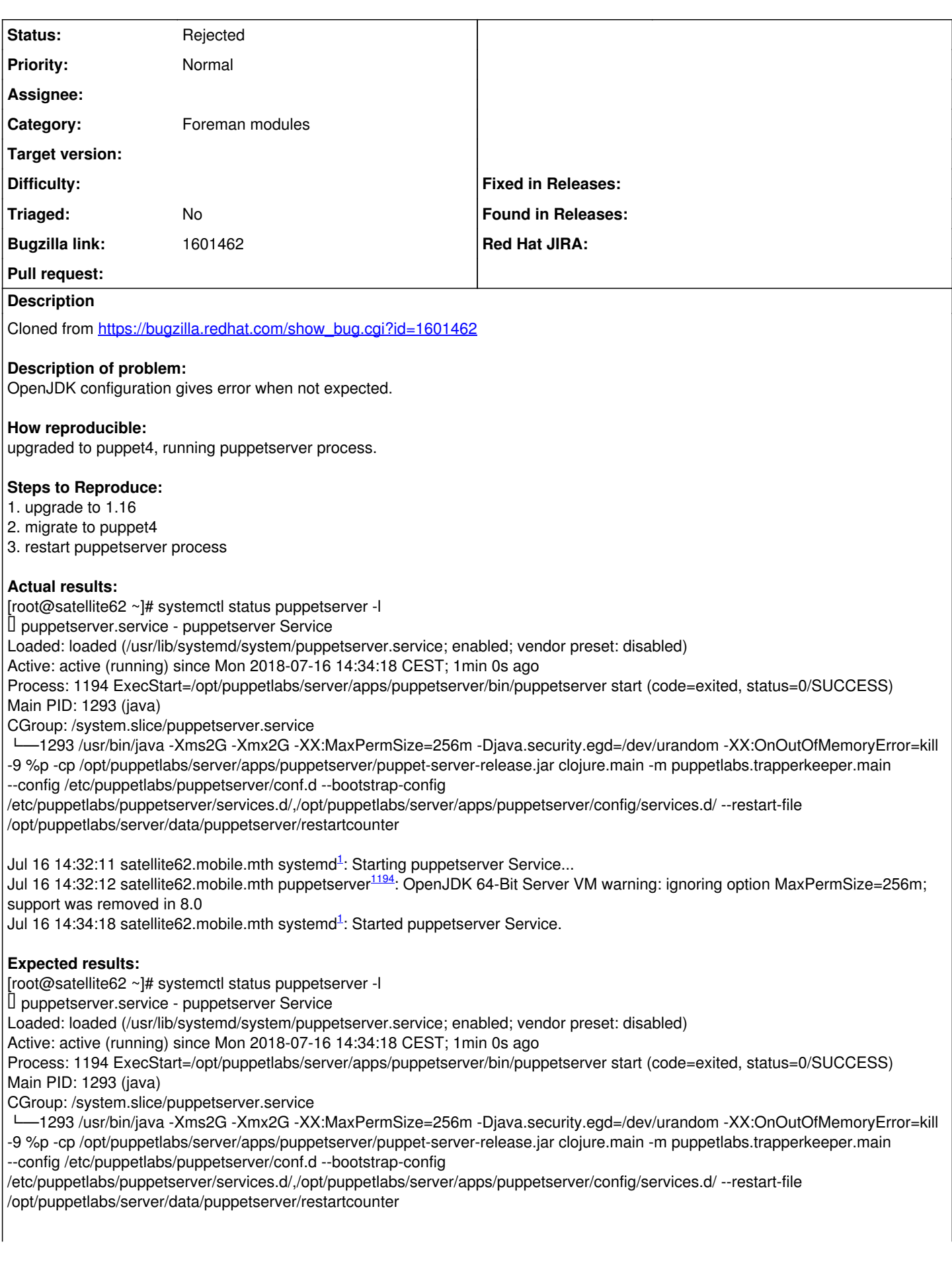

Jul [1](#page--1-0)6 14:32:11 satellite62.mobile.mth systemd<sup>1</sup>: Starting puppetserver Service... Jul [1](#page--1-0)6 14:34:18 satellite62.mobile.mth systemd<sup>1</sup>: Started puppetserver Service.

**Additional info:**

Please see diff of the output.

## **History**

## **#1 - 07/18/2018 03:46 PM - Ewoud Kohl van Wijngaarden**

*- Subject changed from OpenJDK shows warning on puppetserver after installation to OpenJDK shows warning on puppetserver after installation*

- *Category set to Foreman modules*
- *Status changed from New to Rejected*

It can be disabled by passing in --puppet-server-jvm-extra-args ''

We already do this automatically when Puppet 5 is detected because it requires JRE 8. With Puppet 4 you can still run with JRE 7 so we opt for the safe warning vs potentially broken code.